# SR16000 モデルM1、XM1

## 目次

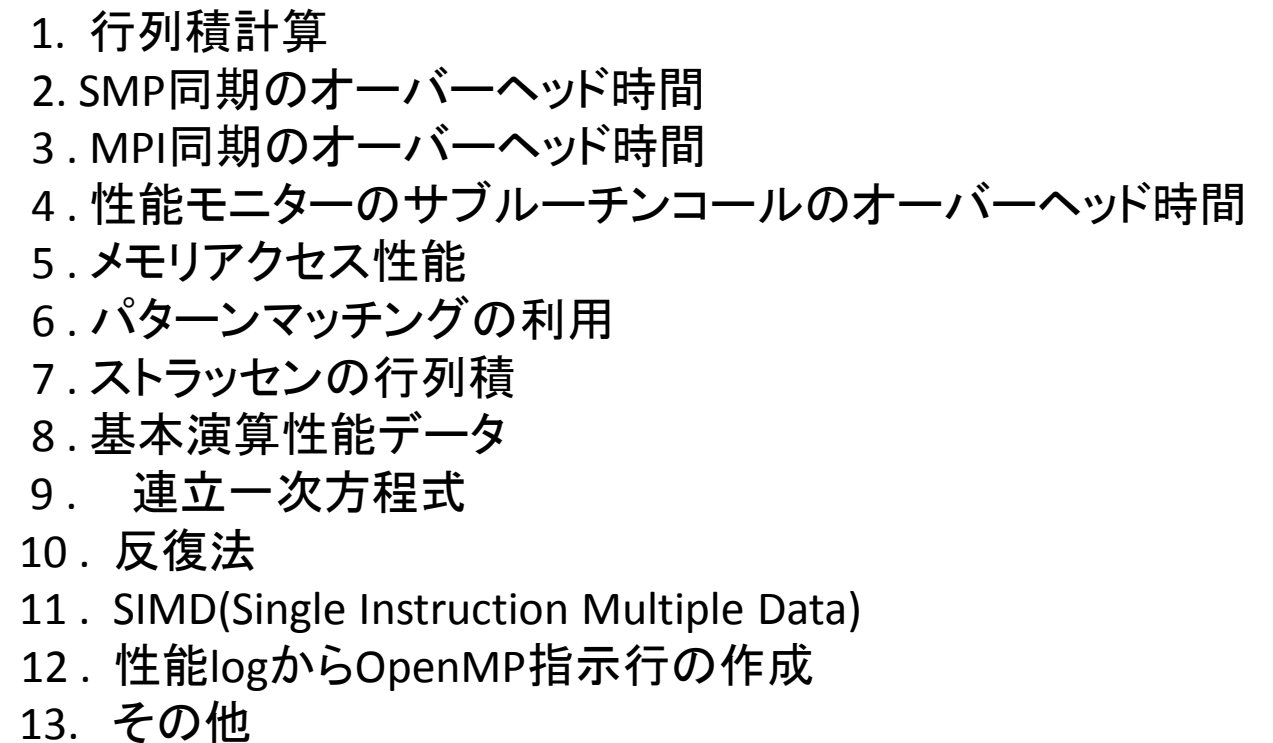

SR16000 モデルM1

SR16000/M1システムの1ノードでの実行に関しての記述です。

構成の概略は以下の様になっています。

 プロセッサ:power7 周波数:3.83GHz CPUコア数 32(物理的),64(論理的) 理論最大性能 980.48 GFLOPs メモリ容量 256GB メモリアーキテクチャー NUMA,(16論理コア単位でflat) SIMD(Single Instruction Multiple Data)を サポートするVSX機構付き L3キャッシュ On-Chip 32MB/8コア 演算器/物理コア 乗加算器4つ

また,メモリアクセス性能をみるのにSR16000/XM1と比較しています SR16000/xm1は周波数が3.3GHzで他はSR16000/M1 と同じです。

演算性能だけみれば,SR16000/M1 1ノードはSR16000/xm1の16% 性能向上版ともいえます。

1. 行列積計算

C=AB の計算のプログラムには,外積型,内積型があります。

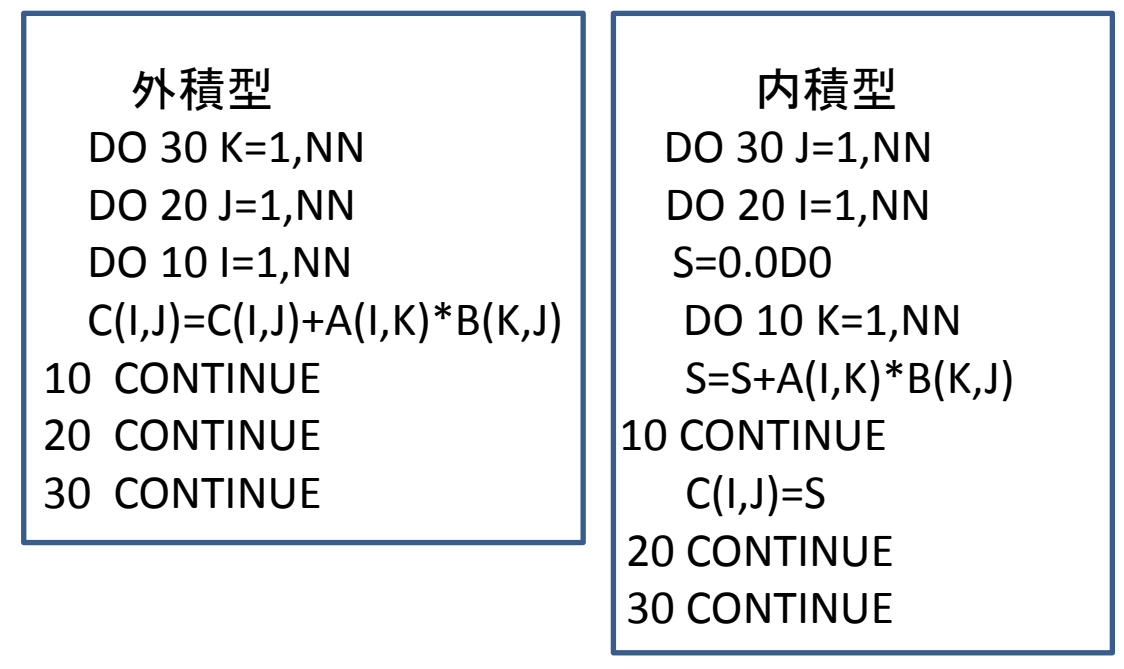

行列積計算で用いられる用語にM段N列というのがあります。 これは,上の例では

 DO 30 K=1,NN,N:DO 30 J=1,NN,N のアンローリング数をN列 DO 20 J=1,NN,M:DO 20 I=1,NN,M のアンローリング数をM段

の事を言います。

講習会では,キャツシュチューニングを意識した4段6列 内積型のプログラムが示されました。

```
iu1=6iu2=4 ib1=120
    ib2=120
    ib3=960
*poption indep(c) <= ここに注目してください。
    do kk=1,nn,ib1
    do jj=1,nn,ib2
    do ii=1,nn,ib3
    do k=kk,min(kk+ib1-1,nn),iu1
    do j=jj,min(jj+ib2-1,nn),iu2
   t11=c(j,k) :
   t64 = c(j+3, k+5) do i=ii,min(ii+ib3-1,nn)
    t11=t11+a(i,j)*b(i,k)
\ddot{\phantom{0}}:
    t64=t64+a(I,j+3)*b(I,k+5)
    end do
   c(j,k)=t11\ddot{\phantom{0}}:
    c(j+3,k+5)=t64
    end do
    end do
    end do
    end do
    end do
```
1ノード8スレッド/8core;コンパイルオプション –Os –parallel NN=2880 の場合の実行結果は以下の様になりました。 \*poption indep(c) 行のあるなし(指定あり,指定なし)の実行結果 に大きな差がでました。

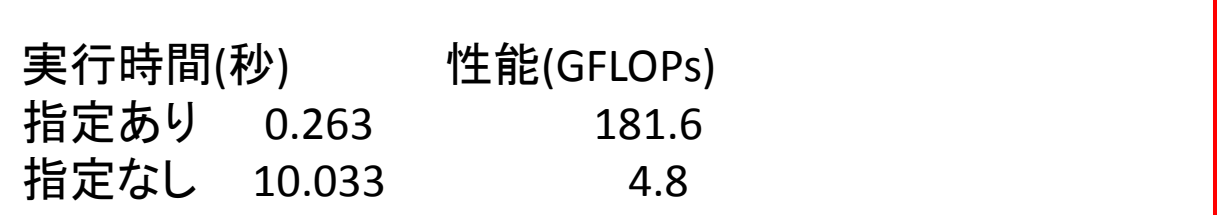

コンパイルリストでは\*poption indep(c) の指定あり,なしともに 並列化はされています。

指定あり \*end of compilation : MAIN \*end of compilation : parallel func 1 MAIN \*end of compilation : \_parallel\_func\_2\_MAIN \*end of compilation : parallel func 3 MAIN

例示された箇所が DO kk=1,nn,ib1 で並列化されました。 指定なし

\*program name = MAIN \*end of compilation : MAIN \*end of compilation : parallel func 1 MAIN \*end of compilation : parallel func 2 MAIN \*end of compilation : \_parallel\_func\_3\_MAIN \*end of compilation : parallel func 4 MAIN \*end of compilation : parallel func 5 MAIN \*end of compilation : parallel func 6 MAIN (1) (2) (3) (4)

例示された箇所が

- (1) do kk=1,nn,ib1 で並列化されました。
- (2) do jj=1,nn,ib2 で並列化されました。
- (3) do ii=1,nn,ib3 で並列化されました。
- (4) do k=kk,min(kk+ib1-1,nn),iu1 で並列化されました。

すなわち,\*poption indep(c) の指定あり,なしでは一般に 言われる並列化率は同じです。

 このため,実行時間の大きな差は,並列化回数の差による ものと考えられます。

並列化回数の差は,2880×2880×3×4 = 99532800回

となっています。

2. SMP同期のオーバーヘッド時間

1回あたりの並列化オーバーヘッドを以下のプログラム で測定しました。

テストプログラム

\*poption noparallel \*soption unroll(1) do 20 j=1,loop \*soption nosimd \*poption parallel do 10 i=1,n  $c(i)=a(i)+b(i)$  10 continue 20 continue

Element parallelizing rate : (TOTAL)/(Max \* TDs) CPU time : 98.26[%] = 6.453/(0.820984\*8) Flop :  $99.70\%$ ] =  $1046501134/(131210596*8)$ 6.453\*(1-0.9826)=0.122sec 。 1,000,000 回並列化 ですので,1回あたりのオーバーヘッドは122 nsec と推定されます。

行列積計算のプログラムでは,

(10.033-0.263) sec/99532800=98nsec です。

目安として,smp同期時間のオーバーヘッドは約100nsec という ことになります。

この段階では,原因究明,対策が優先で,122,98nsecの差に こだわる必要はありません。

3. MPI同期のオーバーヘッド時間 以下の2つのプログラムの差分で測定しています。

```
 case1
sec1 = mpi wtime()
call mpi_barrier(mpi_comm_world,ierr)
 do i=1,1000000
call mpi barrier(mpi comm world,ierr)
 do i1=1,n/npe
xx=x30(i1+n*id/npe) end do
call mpi_barrier(mpi_comm_world,ierr)
 end do
call mpi barrier(mpi comm world,ierr)
sec2 = mpi wtime() - sec1
```

```
 case2
  sec1 = mpi wtime()
   call mpi barrier(mpi comm world,ierr)
*soption unroll(1) <=アンローリングの最適化を抑止
   do i=1,1000000
   do i1=1,n/npe
  xx=x30(i1+n*id/npe) end do
   end do
  call mpi barrier(mpi comm world,ierr)
  sec2 = mpi wtime() - sec1
```
# 測定結果

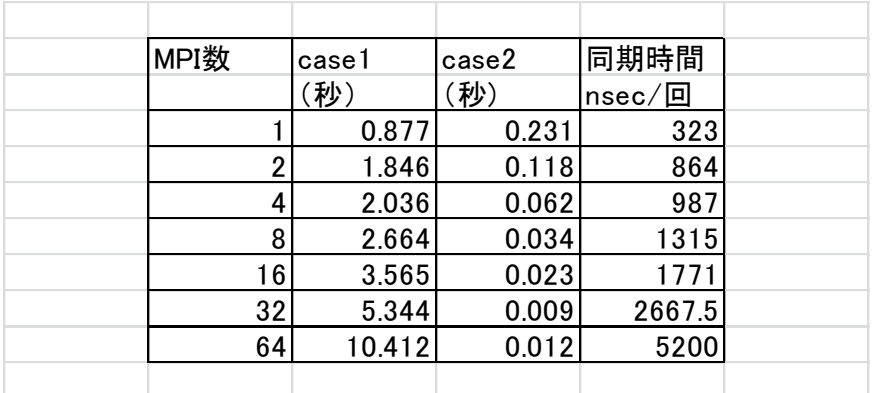

同期のオーバーヘッド時間は,最大5マイクロ秒ですので,smp オーバーヘッドの数十倍となります。

以上から1ノードで実行する場合は,SMP並列で実行するのが 良い事がわかります。

4.性能モニターのサブルーチンコールのオーバーヘッド時間

以下のプログラムで測定しています。

```
C
   s=0.0d0
    a=1.0d0
    b=2.0d0
 :
    do i=1,1000000
    call sub(s,a,b)
    end do
 :
   write(6,*) 's=',s
  \ddot{\phantom{0}}:
    subroutine sub(s,a,b)
    implicit real*8 (a-h,o-z)
   s=s+a+b return
    end
```
## 性能モニター使用オプション指定の場合の結果

s= 3000000.00000000000 elapse= 3.99864506721496582 sec

性能モニター使用オプション指定なしの場合の結果

s= 3000000.00000000000 elapse= 0.109598636627197266E-001 sec 実行時間に明らかに大きな差がでています。この結果から サブルーチンコール1回あたりの性能モニターのオーバーヘッド 時間は,

(3.998645-0.0109598) sec/1,000,000=3.987685 micro sec より、約4micro sec となります。

例えば,あるサブルーチンの演算量が100FLOP,呼ばれる回数が 100億回とします。するとこのサブルーチンの総演算量は 1000GFLOPとなり,1ノードで実行すれば,数十秒(1分以内)で終了 するでしょう。

ところが,性能モニターを使用すると, 40,000秒≒11時間強(約半日)かかる事になります。

このため,モニターリングのオーバーヘッド時間を測定するか, 運営サイトに質問するのが良いでしょう。

もし,サブルーチンのインライン化をして実行してくださいと いう回答が来れば,マニュアル等で調べる手間を省かない 様にするのが良いでしょう。

# 5. メモリアクセス性能 以下の簡単な5つのプログラムで測定しています。

(MMAX=8193)

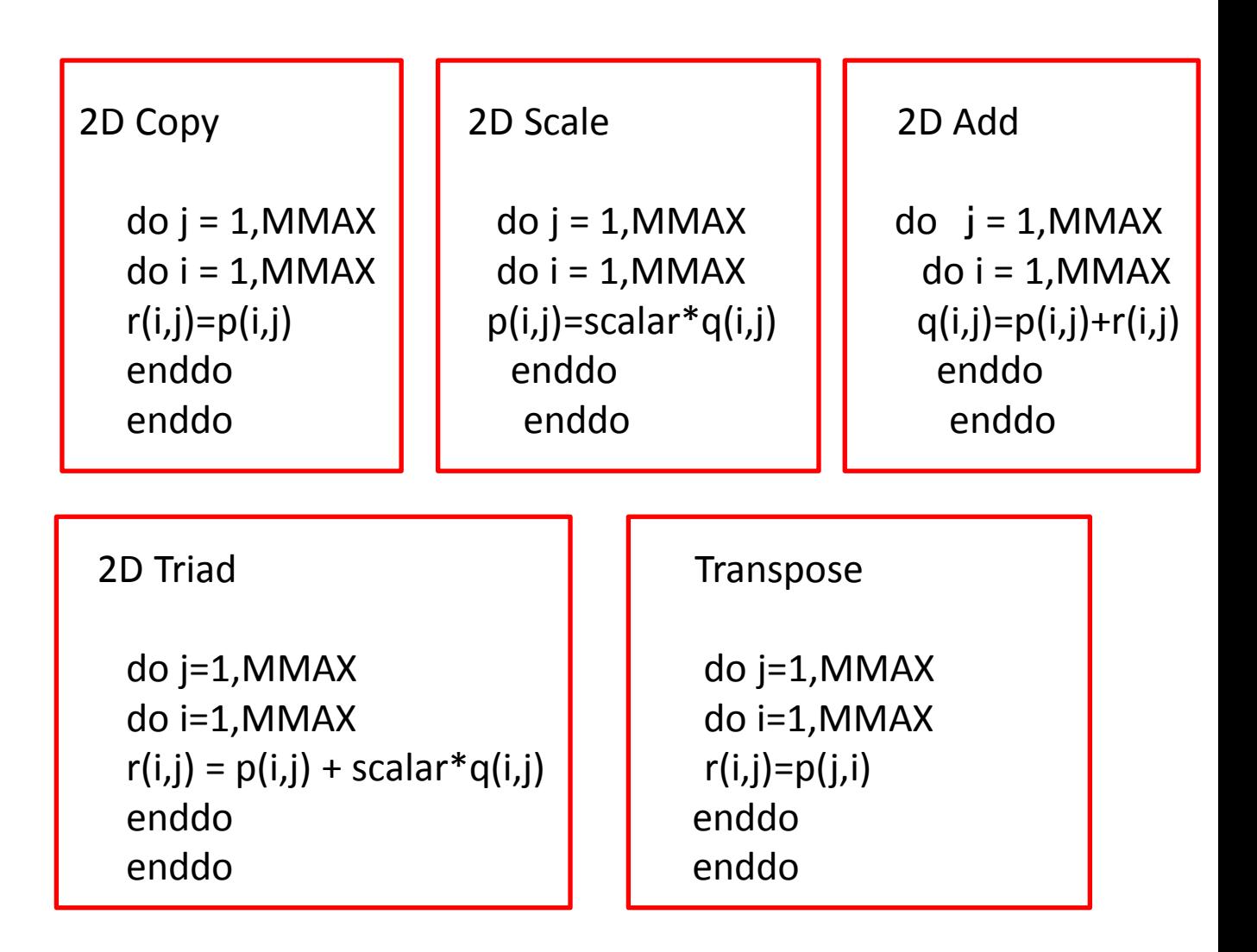

SR16000/XM1とSR16000/M1の2機種で測定していますが, 約3倍の差があり,演算性能の差16%とは大きな差があります。 特に,Transpose 64スレッドでの差が顕著です。

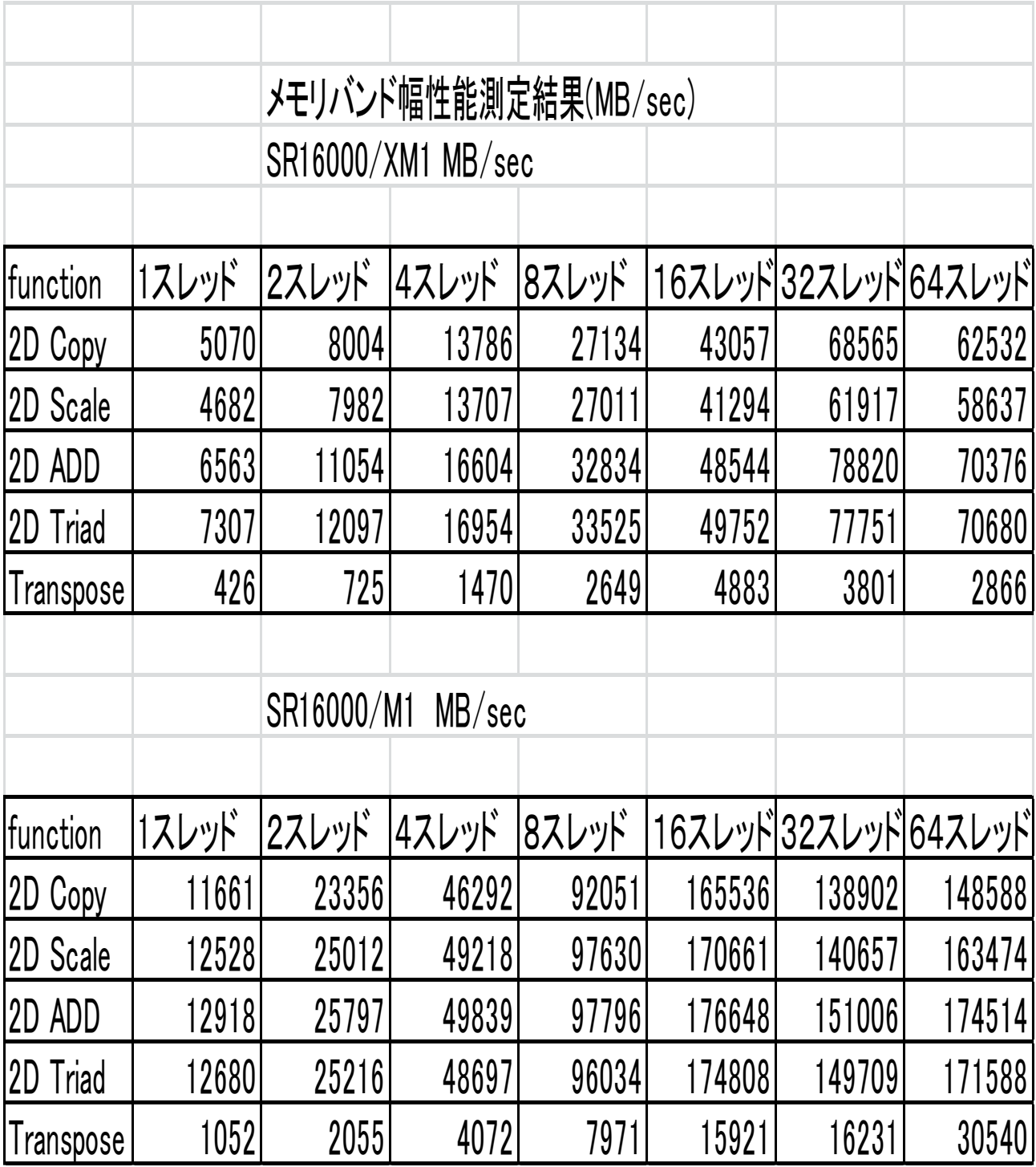

QCD(量子色力学)計算の主要な処理に,計算機から見た場合 アドレス非連続な複素数変数の行列積計算があります。 この処理を性能テスト用に切り出したプログラムを SR16000/M1,SR16000/XM1 で実行した結果は以下の様に なりました。

サイズ条件 NX=16,NY=16,NZ=64,NT=16 コンパイルオプション -Oss 実行環境 64SMP/32CORE

チューニングの内容は以下の2つです。

 (1) 複素変数を実数変数化し,コンパイラ最適化とVSX(SIMD命 令の適用)機能の適用を容易にしました。 (2)mod関数をIAND関数に置き換え整数演算の高速化と 使用する整数用レジスタの数を削減しました。

#### 実行結果

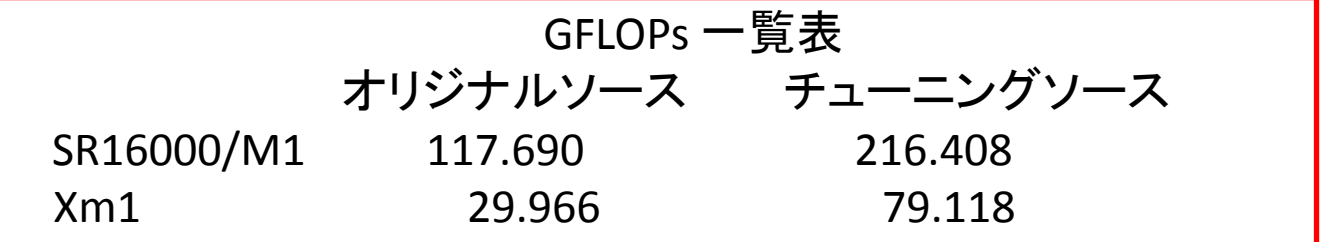

メモリアクセス性能測定結果とよく対応しており,

チューニング効果は,SR16000/XM1に比べてSR16000/M1 が小さく なっています。この事から,

(1)QCDというプログラムは演算性能よりもメモリアクセス性能に 大きく 依存する。

(2)SR16000/M1 でのチューニングは更なる検討が今後の課題 となる。(今後適時記述予定)

という事がわかります。

6. パターンマッチングの利用

 行列積計算の様にアンローリングの効果の大きいものが あります。ただ,プログラムのメンテナンスや,コーデイングの 手間を考えた場合,基本通りにコーデイングしたものが高い性能 を出してくれるコンパイラが望ましいものです。

 例えば,サイズN=2377の行列積計算をコーデイングする 場合,アンローリングによるコーデイング数の増加に加え, 端数部分の処理も追加しなければなりません。また計算機 機種によりアンローリング数の最適値が変わる事が あり,その都度プログラム修正の手間がかかります。

アンローリングもしない基本どうりのコーデイングで 高い性能が得られればその手間も省けますので,運営サイトに 問合わせるのも良いでしょう。

SR16000/M1 の場合の例を以下に示します。

## 行列積計算(アンローリングとの比較)

 DO 10 K=1,NN DO 10 J=1,NN DO  $10 = 1,NN$  $A(I,J)=A(I,J)+B(I,K)*C(K,J)$ 10 CONTINUE

 DO 10 J=1,NN DO 20 I=1,NN S=0.0D0 DO 30 K=1,NN  $S=S+B(I,K)^*C(K,J)$  30 CONTINUE  $A(I,J)=S$  20 CONTINUE 10 CONTINUE 外積型 けいしん こうしん 内積型

#### N=3072 –Oss でコンパイル

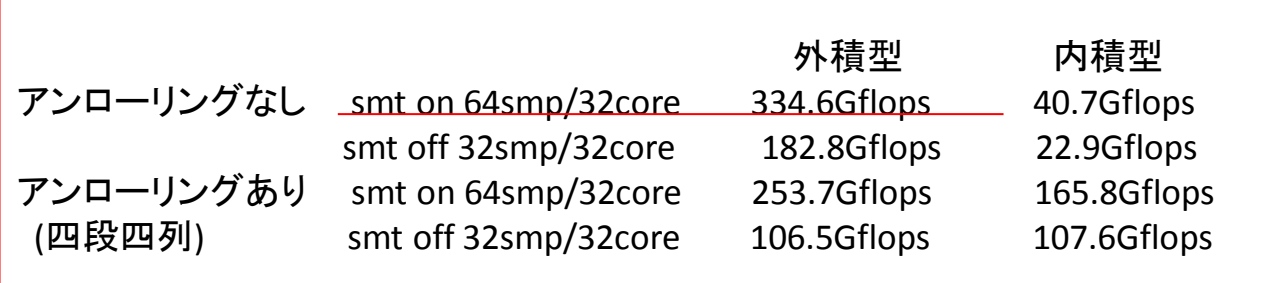

尚,この例は,実数型倍精度変数ですが,複素数型倍精度 変数でも,パターンマッチングが適用されています。

- 7. ストラッセンの行列積
	- 演算量の削減を考えたアルゴリズムとして,ストラッセンの 行列積,FFTなどがあります。これらの演算の特徴として, 元の演算(行列積計算,フーリエ変換計算)は乗算と加算が 同数とバランスが良く実行性能効率は高く,アルゴリズム 変更後は,演算量は削減されますが,乗算と加算の演算比率 のバランスが悪くなり,また中間結果の格納のためメモリ アクセス負荷が高まるため,実行時間は短縮されますが, 実行性能効率は低くなる事が挙げられます。

 実行性能効率より,実行時間短縮を優先させるのが良い でしょう。以下例としてFFT,ストラッセンの行列積の演算量 を示しました。

$$
\begin{aligned}\n-\frac{\pi}{2} \mathbf{E} \mathbf{F} + \mathbf{F} \mathbf{F} & n = 2^k \\
\frac{\pi}{2} \mathbf{F} \mathbf{F} \mathbf{F} \cdot \frac{1}{2} n \log_2 n \\
m \frac{\pi}{2} \mathbf{F} \cdot \mathbf{F} \cdot \log_2 n\n\end{aligned}
$$

ストラッセンの行列積 A(k) : 加減算回数 M(k): 乗算回数

$$
N = 2^k \times N_0 \quad k : \mathbb{R}^n \times (k \ge 1)
$$

$$
M(0) = N_0^{3}, A(0) = N_0^{3}
$$

$$
J = 1, 2, \dots, k
$$
  
\n
$$
M(J) = 7 \times M(J - 1)
$$
  
\n
$$
A(J) = 7 \times A(J - 1) + 15 \times (\frac{1}{2} 2^{J} N_0)^2
$$

行列積の演算量 3 2*N* をストラッセンの行列積の実行時間 で割った見かけの性能が理論最大性能を上回るサイズ,段数 により,その計算機のメモリアクセス性能を判断する事が出来 ます。 サイズが小さく,段数が少なくて済むものほどメモリアク セス性能が高いと言えます。

S16000/M1 での実測は以下の様になっています。 N=61440,段数4段,コンパイルオプションは-Oss

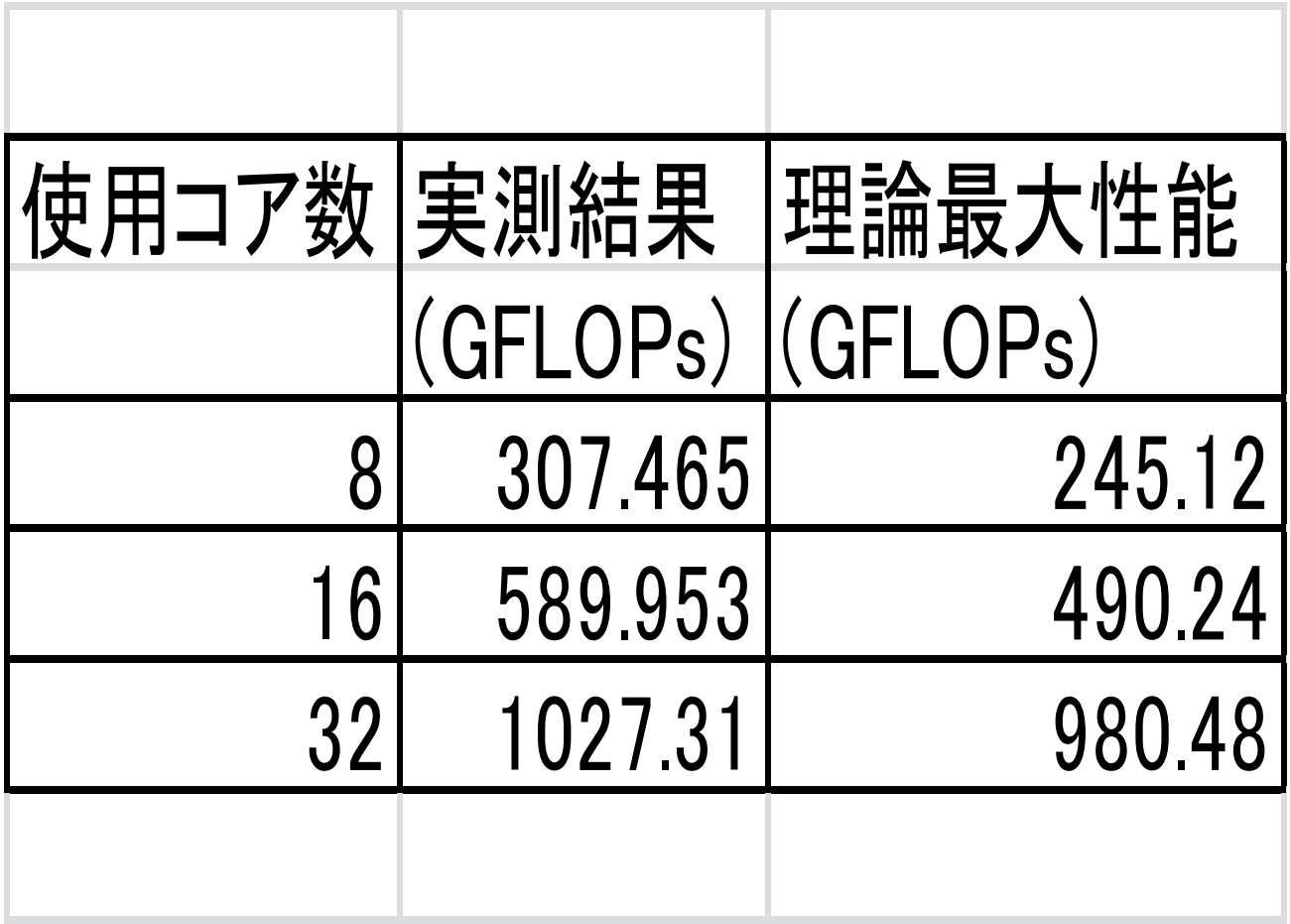

8. 基本演算性能データ

アルゴリズムによっては,乗算と加減算のバランスが悪 かったり,除算が多いものなどがあります。一般にアナウンス される計算機の性能は,同時に動作する浮動小数点演算 器(加算器と乗算器のみ)の数をもとに算出されています。 このため,除算やべき乗計算,数学関数などの性能を 測定するか,運営サイトに問合わせて確認する必要があります。

SR16000/M1 では、性能モニターで測定した演算数は以下の 様になっています。

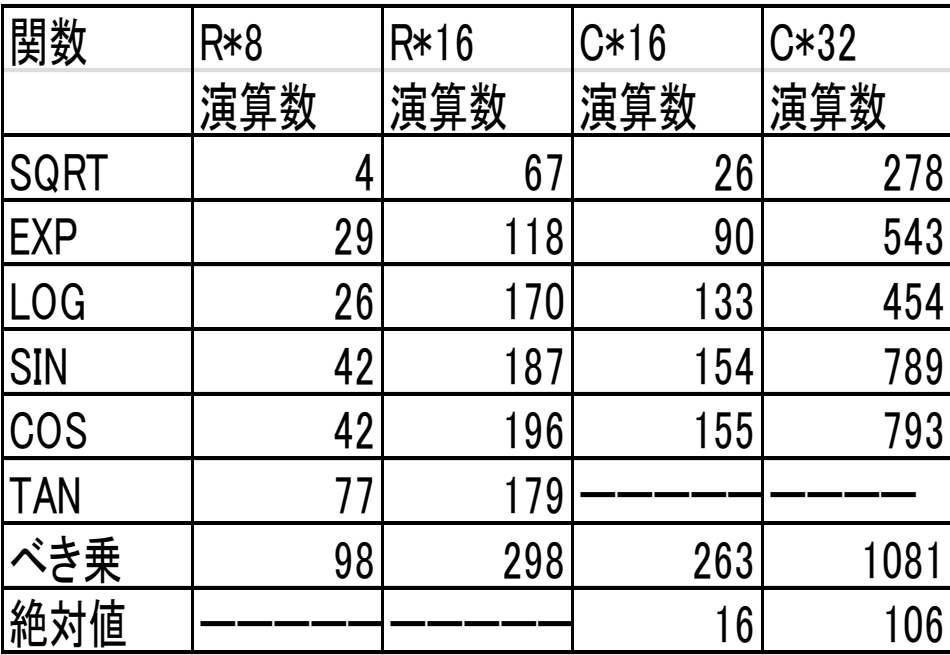

場合は、16/7≥2倍以上の性能向上が出来る事になります。 ┃ を行う事によります。もしそのような心配がない 16になっています。これは、提供されている複素数<br>絶対値計算は精度を考慮し,*a,bの*値により場合わけ になっています。これは、提供されている複素数 は演算数7で済むのではと考えられますが,値は 倍精度複素数 $z = a + b * i$ では絶対値計算 $\sqrt{a^2 + b^2}$   $\hphantom{z}$ ここで、倍精度実数SORTの演算数は4なので SQRTの演算数は4なので<br>b\*iでは絶対値計算√a<sup>2</sup> + b<sup>2</sup><br>ではと考えられますが,値は  $z = a + b * i$ では絶対値計算 $\sqrt{a^2 + b^2}$ 

また,a,b,c を倍精度実数配列,IN 整数配列とした場合 以下のような事がありますので注意してください。

```
Case1
DO I=1,N
C(i)=a(i)**b(i)End do
Case2
DO i=1,NC(i)=a(i)**IN(i)End do
```
B(i)にはすべて5.0d0,IN(i)にはすべて5が入っていいる場合 の1要素あたりの浮動小数点演算数は

 case1 98 case2 4 となります。

# 選択した**16**個の基本演算DOループ

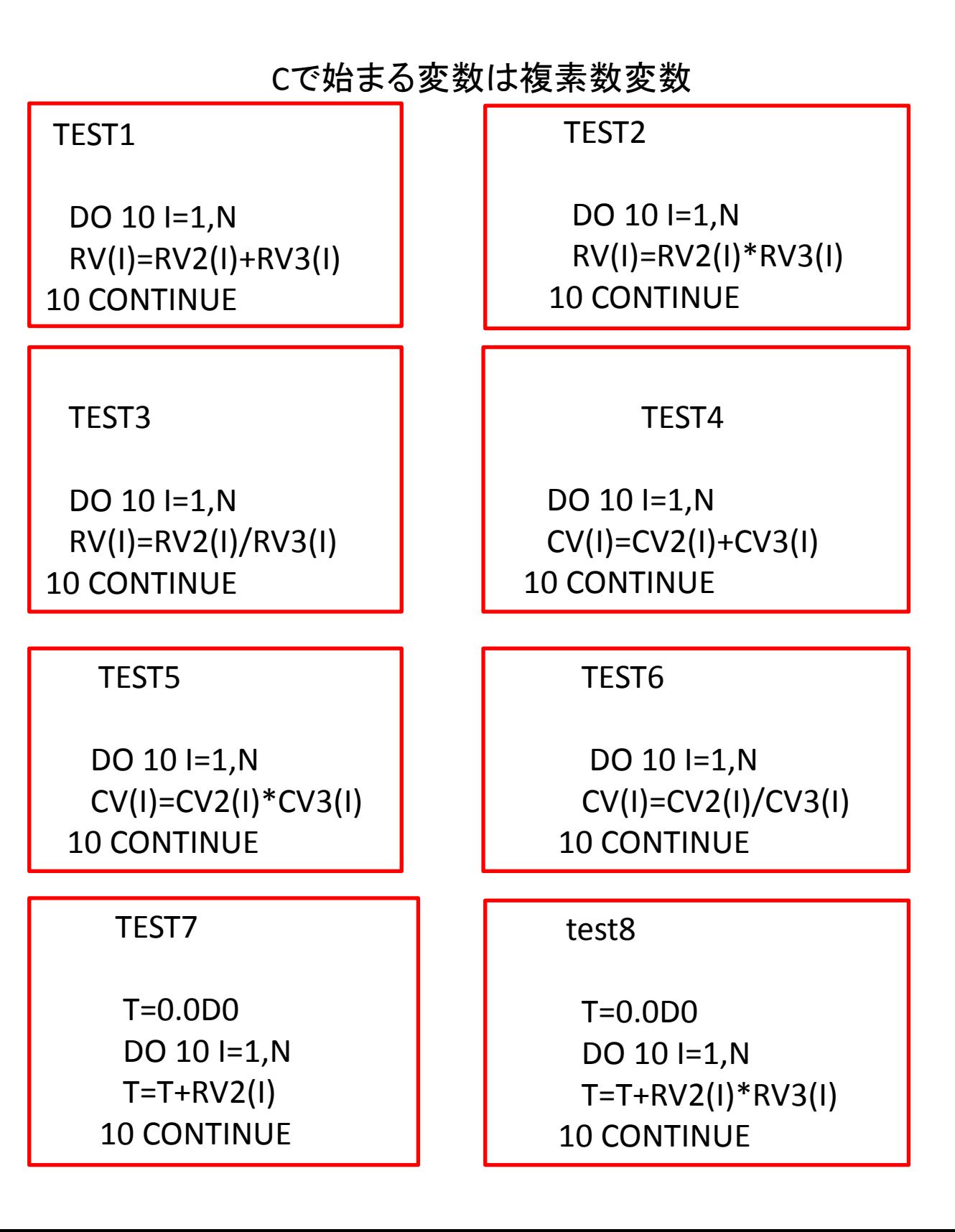

test9

DO  $10 = 1, N$  RV(I)=SQRT(RV2(I)) 10 CONTINUE

test11

DO  $10 = 1, N$  RV(I)=COS(RV2(I)) 10 CONTINUE

test10

DO  $10 = 1, N$  RV(I)=SIN(RV2(I)) 10 CONTINUE

 test12 DO  $10 = 1, N$  $RV(I)=TAN(RV2(I))$ 10 CONTINUE

test13

DO  $10 = 1, N$  $RV(1)=EXP(RV2(1))$ 10 CONTINUE

test14

DO  $10 = 1, N$  RV(I)=LOG(RV2(I)) 10 CONTINUE

test15

DO  $10 = 1, N$  RV(I)=ABS(CV2(I)) 10 CONTINUE

## test16

 S1=0.0D0 S2=0.0D0 DO  $10 = 1, N$  S1=S1+(RV2(I)-RV3(I))\*\*2 S2=S2+(RV2(I)+RV3(I))\*\*2 10 CONTINUE

9. 連立一次方程式

 直接法ではTOP500で性能評価される事で有名ですが, 3次元問題などになると,メモリ容量,演算量が 非常に大きくなり,実用上使用される事がなく,反復法 が良く使用されています。ただここ10年来,精度上の問題 で一部の次元の小さい方程式を直接法で解く事も行われる 様になってきています。(構造計算など)

また,連立一次方程式の直接法は20年前にはドンガラ レポートとして実用ベースの次元数100,1000の各種計算 機の性能比較が行われていました。

100元 ソース修正不可:ハードウエア及びコンパイラの 最適化能力こみの評価

1000元 ソース修正可:上記に加えチューニング能力も 含めた評価

1000元オーダーあたりが実用的に使用されるサイズ で,この部分を含んだ箇所を並列化するということ が多いため,SR16000/M1 では1000元,1コア実行での 性能を評価しています。

コンパイルオプション -Oss –noparallel

# S16000/M1 1コア(論理最大性能 30.64GFLOPs) 実行結果

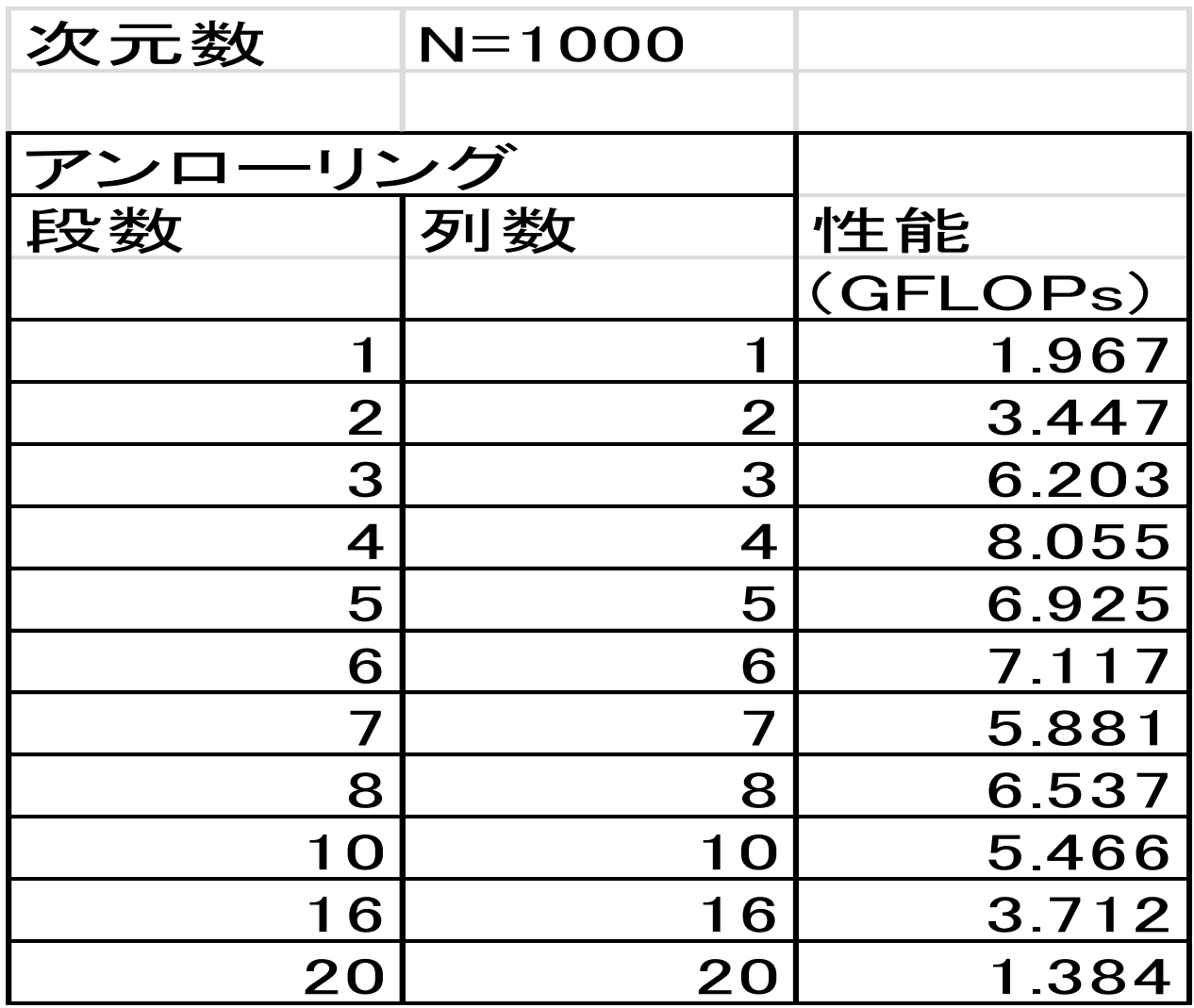

実行結果からも推測されるとは思いますが,SR16000/M1以外の 多くの計算機でも段数,列数4~8あたりが最適となっています。

10. 反復法

 $A=$ 

 $A=$ 

 固有値計算など多岐に亘って反復法が使用されています。 テストとしては対称行列にはCG法,PCG法,非対称行列には CGS法,BCG法で最適化の影響などをチェックしています。

Ax=b A:行列,x,bはベクトル

Aを定め,解がすべて1となる様にbを設定しています。 反復の初期値はx(i)=0.0d0 (i=1,2,….,n)としています。 また,SR16000/M1で実行したときの収束状況を一覧にして 次ページに記載しています。

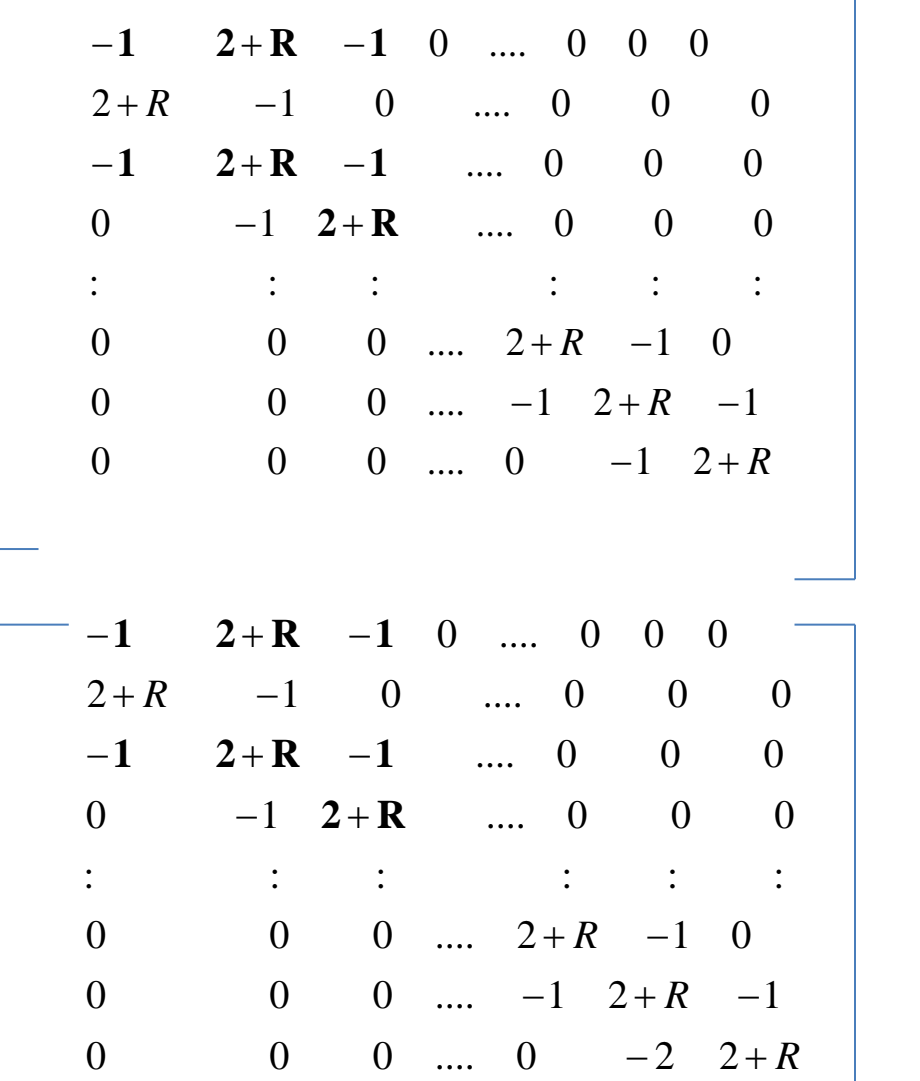

対称

非対称

# 収束状況一覧表

 $n$  = 1,000,000 収束判定値 = 10<sup>-12</sup>

対称行列 (1)

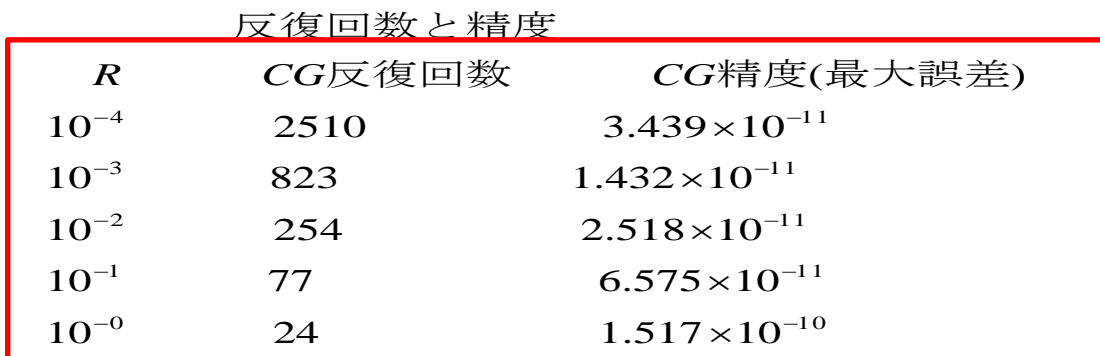

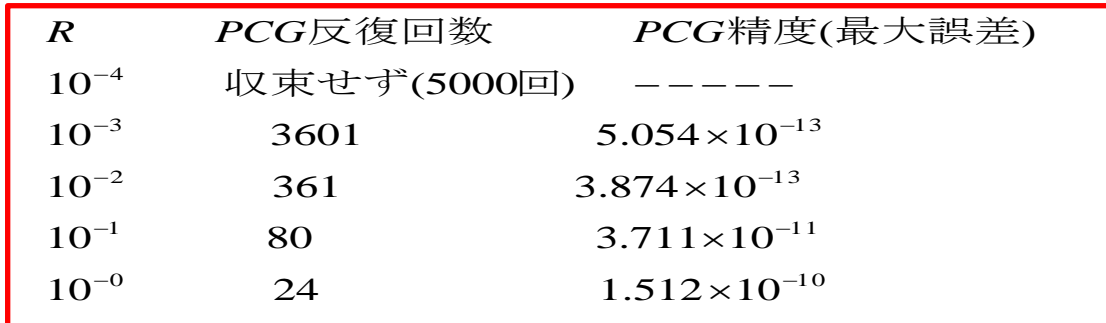

非対称行列 (2)

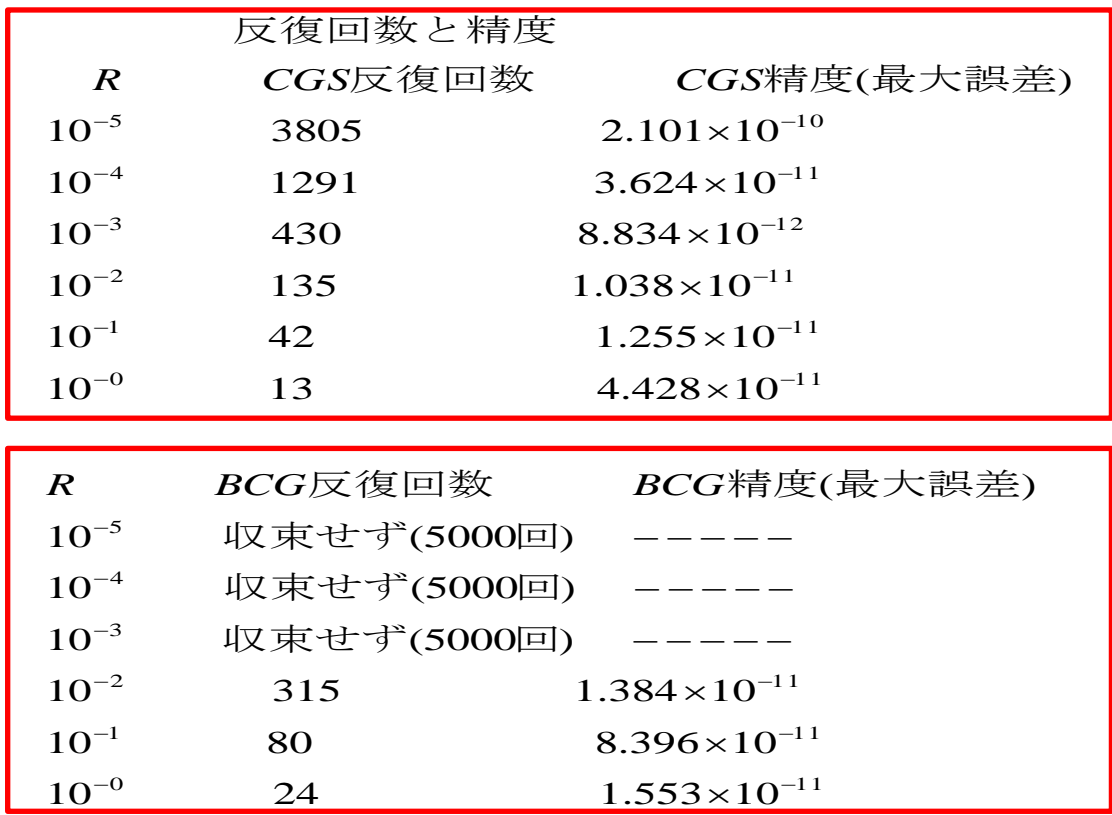

#### 11. SIMD(Single Instruction Multiple Data)

 高速化手法として、以前からSIMDという事が言われていまし たが、最近とみに使われる様になりました。

SIMDの効果を考える場合、つぎの2つのケースがあります。

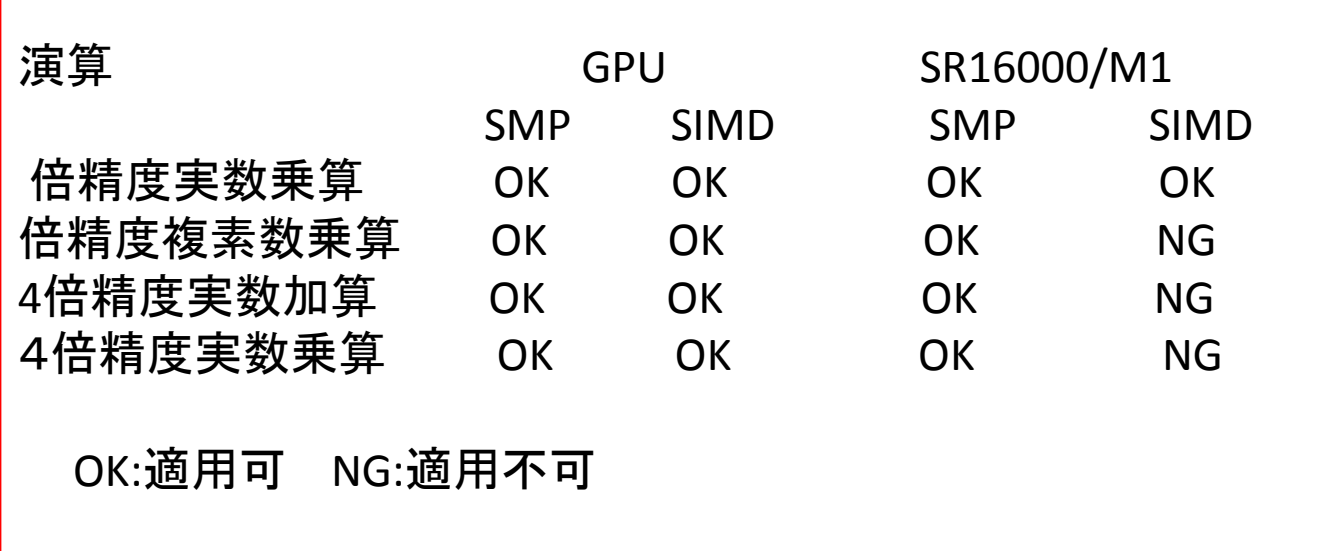

SR16000/M1では,キャッシュL1D 32KB/コア,L2 256KB/コア、 L3 32MB/8コアを考慮して、実数型倍精度変数ワークエリア を使用して、複素数型倍精度変数の乗算、 実数型4倍精度変数の加減算、乗算におけるSIMD効果のテスト を行いました。 (1)ワークエリアと取り方と最適なサイズの調査

(2)並列実行時も含めた効果の調査

の順で実施したテスト結果は以下の様になりました。

N=16384 の複素数乗加算演算時間

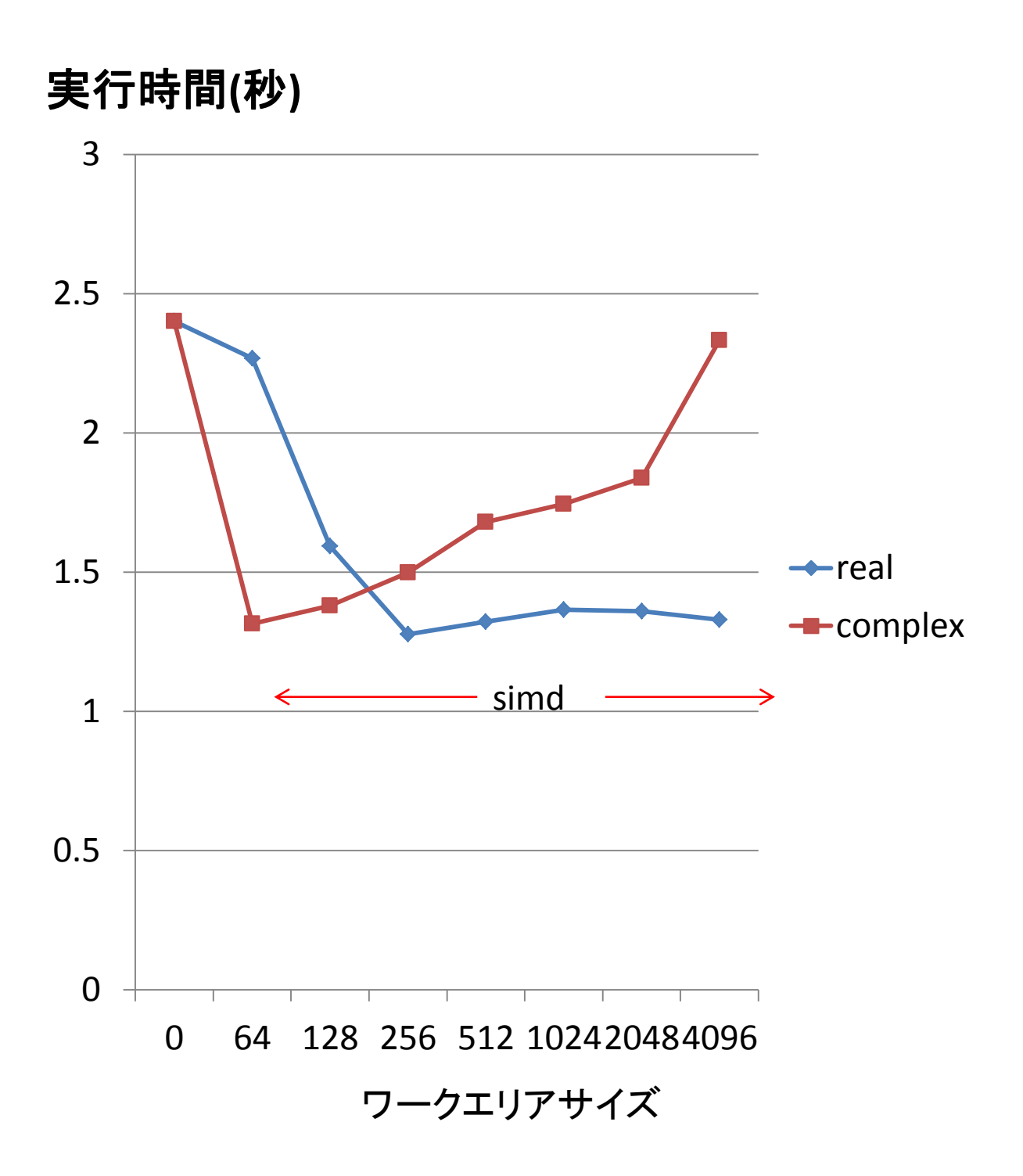

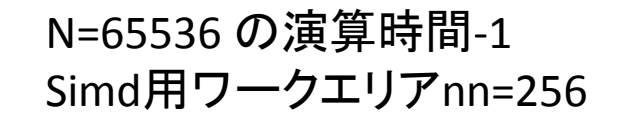

実行時間(秒)

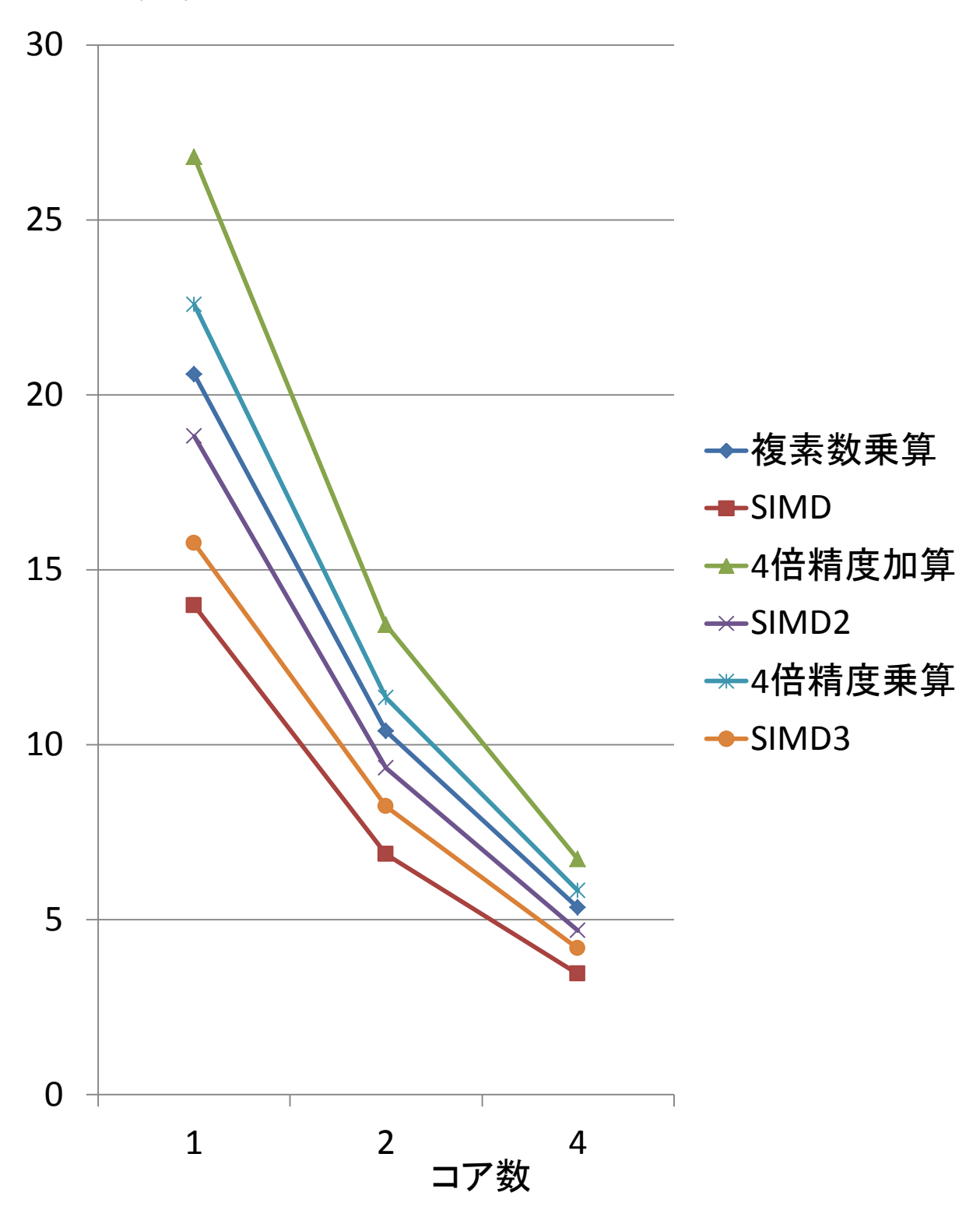

N=65536 の演算時間-2 Simd用ワークエリアnn=256

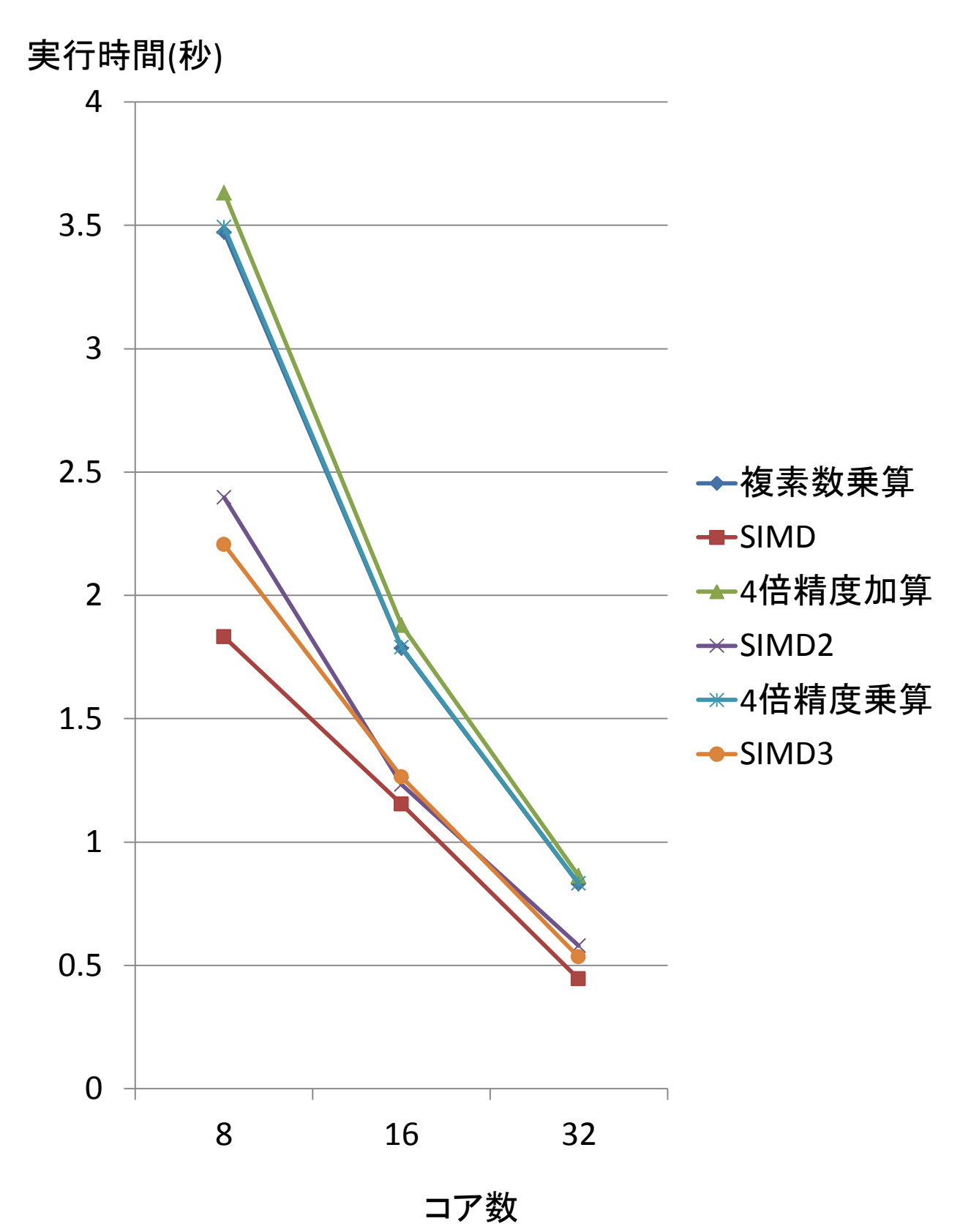

# 12. 性能logからOpenMP指示行の作成

SR16000/M1 システムでは,チューニングのために、コンパイル 時に性能関連情報が取得できます。これをOpenMPの指示行 作成に利用できます。その一例をしめします。

```
 sum1=0.0q0
**
** Parallel processing starting at loop entry
** Parallel function: parallel func 2 MAIN
** Parallel loop
** D: TLOCAL variable
** ZZ: TLOCAL variable
** SUM3: TLOCAL variable
** CNT4: TLOCAL variable
** YY: TLOCAL variable
** SUM2: TLOCAL variable
** CNT2: TLOCAL variable
** XX: TLOCAL variable
** SUM1: reduction variable (SUM)
** I3: TLOCAL variable
** I2: TLOCAL variable
```
TLOCAL変数はprivateに置き換えます。

```
do i1=1,n
   xx=x30(i1)*cnt0 by=1.0q0-xx
    cnt2=by-ay
    sum2=0.0q0
**
    do i2=1,n
    yy=x30(i2)*cnt2
    bz=1.0q0-xx-yy
    cnt4=bz-az
    sum3=0.0q0
**
** Continued parallel processing
** Parallel processing finishing at loop exit 
n the loop.
**
    do i3=1,n
    zz=x30(i3)*cnt4
   d = -xx*yy*s-tt*zz*(1.0q0-xx-yy-zz)+(xx+yy)*ramda**2+ 1 (1.0q0-xx-yy-zz)*(1.0q0-xx-yy)*fme**2+zz*(1.0q0-xx-yy)*fmf**2
    sum3=sum3+cnt0*cnt2*cnt4*(gw30(i1)/d)*(gw30(i2)/d)*gw30(i3)
    end do
    sum2=sum2+sum3*h
    end do
    sum1=sum1+sum2*h
    end do
```
!\$OMP parallel do を最外側DO i1=1,nの前に挿入すれば良い 事を表しています。

```
!$OMP parallel do
!$OMP& reduction(+:sum1)
!$OMP& private(xx,yy,cnt2,cnt4,i2,i3,sum2,sum3,d,by,bz)
   do i1=1,n
  xx=x30(i1)*cnt0 by=1.0q0-xx
   cnt2=by-ay
   sum2=0.0q0
   do i2=1,n
   yy=x30(i2)*cnt2
   bz=1.0q0-xx-yy
   cnt4=bz-az
   sum3=0.0q0
   do i3=1,n
    zz=x30(i3)*cnt4
  d = -xx*yy*s-tt*zz*(1.0q0-xx-yy-zz)+(xx+yy)*ramda**2+ 1 (1.0q0-xx-yy-zz)*(1.0q0-xx-yy)*fme**2+zz*(1.0q0-xx-yy)*fmf**2
   sum3=sum3+cnt0*cnt2*cnt4*(gw30(i1)/d)*(gw30(i2)/d)*gw30(i3)
    end do
    sum2=sum2+sum3*h
   end do
    sum1=sum1+sum2*h
    end do
!$OMP end parallel do
```
### 13. その他

計算機の性能では整数演算,論理演算,マスク演算, リスト演算は見逃がされている事が多く, 整数演算による 性能低下や,並列化効果の低下をもたらす事もありますので 2つのお勧めの例を示しました。

(ア)mod関数はiand関数に変更  $mod(I,2) \Rightarrow iand(I,1)$  $mod(I,4)=> iand(I,3)$ 

```
 (イ)if 文の削除(並列化実行時の演算量の均等化)
        do it=1,nt 
        do iz=1,nz 
        do iy=1,ny 
        do ix=1,nx 
        if(mod(ix+iy+iz+it,2).eq.ieo) then 
     は以下の様に修正するのが良いでしょう。
        do it=1,nt
        do iz=1,nz
        do iy=1,ny
        ip=iand(ix+iy+iz+it+ieo+1,1)
        do ix=1+ip,nx,2
```